# **Podręcznik użytkownika**

**Moduły podstawowe**

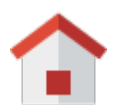

**Zestawienie**

[Dostęp do zestawień innych pracowników](�� h t t p : / / s u p p o r t . e d o k u m e n t y . e u / t r a c / w i k i / H o m e / P o r t l e t s > P o r t l e t y   i   p e r s o n a l i z a c j a < / a > < b r > 
 < a   h r e f =)

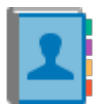

**Klienci**

[Nowy kontrahent](http://support.edokumenty.eu/trac/wiki/NewBusinessAdmin/Clients/AddEditClient#point1) **[Modyfikacja](http://support.edokumenty.eu/trac/wiki/NewBusinessAdmin/Clients/AddEditClient#point2)** [Import/Eksport bazy klientów](http://support.edokumenty.eu/trac/wiki/NewBusinessAdmin/Clients/ImportExport)

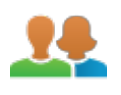

#### **Moje kontakty**

[Dodawanie kontaktów](http://support.edokumenty.eu/trac/wiki/NewBusinessAdmin/People/AddEditContact) [Modyfikacja kontaktu](http://support.edokumenty.eu/trac/wiki/NewBusinessAdmin/People/AddEditContact) [Książka adresowa](http://support.edokumenty.eu/trac/wiki/UserGuide/CRM/AddressBook)

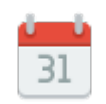

## **Kalendarz**

[Nowe zdarzenie](http://support.edokumenty.eu/trac/wiki/UserGuide/eSekretariat/SecretaryCalendaring) [Modyfikacja zdarzeń](http://support.edokumenty.eu/trac/wiki/NewBusinessAdmin/Calendar/AddEditEvent) [Synchronizacja ze smartfonem](http://support.edokumenty.eu/trac/wiki/UserGuide/AdvancedConfiguration/Smartphones)

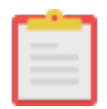

## **Zadania**

Nowe zadanie Modyfikacja zadań Przypomnienia

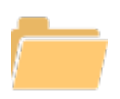

#### **Dokumenty**

Nowy dokument Szablony Skanowanie dokumentów

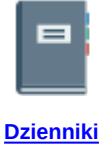

Nowy dziennik Rejestracja w dzienniku Wydruk kopert i zwrotek

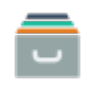

#### **Sprawy**

Teczki, Podsprawy Tworzenie sprawy Modyfikacja sprawy

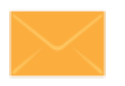

## **Poczta email**

Konfiguracja konta Podstawowe funkcje poczty Archiwizacja wiadomości

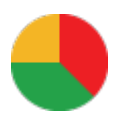

**Raporty**

Definiowanie rodzajów raportów Szablony raportów

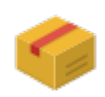

**Produkty**

Dodawanie nowego produktu Waluty Cenniki

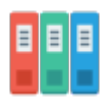

**ISO**

Tworzenie dokumentu typu ISO Modyfikacja Archiwizacja

**Pozostałe elementy systemu**

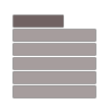

## **Menu Otwórz**

Eksplorator plików, Baza wiedzy Wyszukiwanie Kokpit

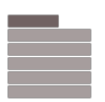

#### **Menu Pracownicy**

Konta pracowników Grupy Struktura organizacyjna

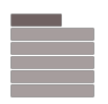

# **Menu Ustawienia**

Panel sterowania Zastępstwo Profil użytkownika

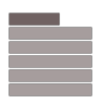

# **Menu Narzędzia**

Korespondencja seryjna Komponenty Przegląd uprawnień

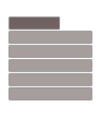

## **Pasek wtyczek**

Bieżące powiadomienia Plan dnia Komunikator

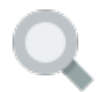

#### **Wyszukiwanie**

[Wyszukiwarka globalna](http://support.edokumenty.eu/trac/wiki/NewBusinessAdmin/Search#point1) **[Filtrowanie](http://support.edokumenty.eu/trac/wiki/NewBusinessAdmin/Search#point3)** [Foldery wyszukiwania](http://support.edokumenty.eu/trac/wiki/NewBusinessAdmin/Search#point4)

**Dla administratora**

## [Dokumentacja dla administratora](http://support.edokumenty.eu/trac/wiki/AdminGuide)

#### **Dla wdrożeniowca**

[Przewodnik wdrożeniowca](http://support.edokumenty.eu/trac/wiki/DeployerGuide)

**Dla wdrożeniowca**

[Przewodnik partnera](http://support.edokumenty.eu/trac/wiki/PartnerGuide)

**Dla wdrożeniowca**

[Przewodnik handlowca](http://support.edokumenty.eu/trac/wiki/SellGuide)